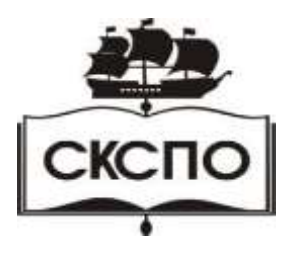

**государственное автономное профессиональное образовательное учреждение Самарской области «Самарский колледж сервиса производственного оборудования имени Героя Российской Федерации Е.В. Золотухина»**

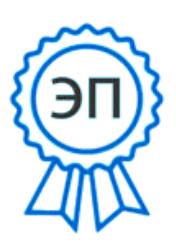

C=RU, O=ГАПОУ СКСПО, CN=Бодров В.Г., E=poo\_skspo\_su@samara.edu.ru 00888305e4e5d30868 2021.12.13 01:56:07+04'00'

## **МЕТОДИЧЕСКИЕ РЕКОМЕНДАЦИИ ПО ВЫПОЛНЕНИЮ ЛАБОРАТОРНО – ПРАКТИЧЕСКИХ ЗАНЯТИЙ ОП.04 ДОПУСКИ И ТЕХНИЧЕСКИЕ ИЗМЕРЕНИЯ**

программа подготовки квалифицированных рабочих и служащих среднего профессионального образования профессии 15.01.05 Сварщик (ручной и частично механизированной сварки (наплавки)

Самара,2020 г.

Разработчик:

Мишин А.А.,

преподаватель ГАПОУ СКСПО

## **ПОЯСНИТЕЛЬНАЯЯ ЗАПИСКА**

Методические рекомендации предназначены для проведения лабораторнопрактических занятий по дисциплине ОП.04 Допуски и технические измерения для профессии 15.01.05 Сварщик (ручной и частично механизированной сварки (наплавки).

Методические рекомендации по выполнению лабораторно-практических занятий, разработаны на основе рабочей программы ОП.04 Допуски и технические измерения для профессии 15.01.05 Сварщик (ручной и частично механизированной сварки (наплавки).

Содержание лабораторно-практических занятий позволяет освоить:

-практические приемы;

-методы и способы решения задач;

-практическое применение дисциплины;

-практические приемы решения проблемных вопросов;

при освоении профессии по программе подготовки квалифицированных рабочих и служащих 15.01.05 Сварщик (ручной и частично механизированной сварки (наплавки).

По дисциплине ОП.04 Допуски и технические измерения на проведение лабораторно-практических занятий отводится 16 часов.

Ожидаемый результат от использования данных методических рекомендаций в образовательном процессе - овладение обучающимися знаниями и умениями, предусмотренными ППКРС по дисциплине ОП.04 Допуски и технические измерения.

В результате освоения дисциплины обучающийся должен:

**знать:**

З1. Системы допусков и посадок, точность обработки, квалитеты, классы точности;

З2. Допуски и отклонения формы, расположения поверхностей;

**Уметь:**

У1. контролировать качество выполняемых работ;

В методических рекомендациях по выполнению лабораторно-практических занятий содержится инструкция с четким алгоритмом хода работы. Каждое лабораторнопрактическое занятие включает краткий теоретический материал, примеры и набор заданий. Методические рекомендации могут быть использованы для самостоятельной работы студентов, то есть для самостоятельного выполнения студентами практических работ. Лабораторно - практические занятия необходимо выполнять на форматах А4, А3 установленных ГОСТ и ЕСКД.

## **Перечень лабораторно-практических занятий**

- 1. Обозначения допусков и посадок на чертеже.
- 2. Допуски и посадки гладких цилиндрических соединений.
- 3. Контроль шероховатости поверхности.
- 4. Измерение размеров деталей штангенциркулем.

#### **Критерии оценивания лабораторно-практических занятий**

Оценки за выполнение лабораторно-практических занятий выставляются по пятибалльной системе и учитываются как показатели текущей успеваемости обучающихся. Оценка «5» ставится, если верно и рационально решено 90%-100% предлагаемых заданий, допустим один недочет.

Оценка «4» ставится, при безошибочном выполнении 80% предлагаемых заданий.

Оценка «3» ставится, если выполнено 50%- 70% предлагаемых заданий.

Оценка «2» ставится – выполнено менее 50% предлагаемых заданий.

## **Лабораторно - практическое занятие №1**

## **Тема: Обозначения допусков и посадок на чертеже**

*Цели работ*ы: Определение предельных размеров отклонений допусков и посадок, а также предельных значений зазоров или натягов и допусков, посадок. Графическое изображение полей допусков с зазором, натягом и переходных посадок.

*Задания для самостоятельной работы:* Подготовка рефератов по темам: «Основные сведения о взаимозаменяемости и ее видах. Унификация, нормализация и стандартизация в машиностроении», «Типы посадок и примеры применения отдельных посадок».

#### *Ход работы и порядок её выполнения*:

## **ЗАДАЧА I**

По заданным в табл. 1 и 2 номинальным диаметрам и посадкам (для каждого варианта необходимо решить все три примера):

- 1.
- 1. Выполнить эскизы деталей сопряжения и показать на них номинальный диаметр с предельными отклонениями по ГОСТ 25347-82 и ГОСТ 25346 -82.
- 2. Начертить схему расположения полей допусков, сопрягаемых по данной посадке деталей.

На схеме:

- показать номинальный диаметр сопряжения с его значением;
- записать условные обозначения полей допусков, предельные отклонения в мкм. Изобразить графически предельные размеры и допуски отверстия и валов, а также основные характеристики сопряжения, с их значениями для чего необходимо рассчитать по предельным отклонениям:
- предельные размеры отверстия ( $D_{\text{max}}$ ;  $D_{\text{min}}$ ) и вала ( $d_{\text{max}}$ ;  $d_{\text{min}}$ ), допуски отверстия вала (TD; Td);
	- основные характеристики сопряжения:
	- для посадки с зазором предельные и средние зазоры ( $S_{max}$ ;  $S_{min}$ ;  $S_{m}$ );
	- для посадки с натягом предельные и средний натяги  $(N_{max}; N_{min}; N_m);$

- для переходной посадки - наибольший натяг и зазор ( $N_{max}$ ;  $S_{max}$ ).

Рассчитать по предельным зазорам, натягам допуск посадки (TN; TS; T(S,N)) с проверкой результата по значениям допусков отверстия и вала. Таблица 1

Последняя цифра номера зачетной книжки

Таблица 2

0 1 2 3 4 5 6 7 8 9 I H8/z8 H10/d10 P7/h7 H7/d8 R7/h6 H8/e8 U8/h7 H9/d9 P7/h6 II H7/n6 H7/k6 K8/h7  $H8/j<sub>s</sub>7$  $K7/h6$  $J_s8/h7$ H8/k7  $H7/j<sub>s</sub>6$ H7/m6 N7/h6 III H8/h7 P7/h6 S7/h6 H7/g6  $H7/r6$ H11/d11 R7/h6 H7/e8 H7/r6 E9/h8

**Пример решения задачи** Решение:

H7/f7

 $H11$ 

1.1 Ø180  $c11$  - гладкое цилиндрическое соединение, номинальный размер – Ø180. Поле допуска вала – с11, поле допуска отверстия – Н11 (основное). Посадка выполнена в системе отверстия с зазором. Посадка не является предпочтительной в соответствии с [7, стр. 65].

По [7, стр.28 или таблица квалитетов (в файле)] определяем допуск отверстия Ø180Н11:  $T_D = 250$  мкм и вала Ø180с11:  $T_d = 250$  мкм.

Определим предельные отклонения

для отверстия:  $ES = 250$  мкм,  $EI = 0$ мкм [7, стр. 69 или таблица осн.откл. отверстий (файл)];

для вала: es = - 230 мкм, ei = - 480 мкм[7, стр. 77 или таблица осн. откл. валов (файл)]. Рассчитаем предельные размеры и допуск отверстия  $\varnothing$ 180H11:

 $D_{\text{max}} = D + ES = 180 + 0,250 = 180,250 \text{ mm}$ ;

D  $_{\text{min}}$  = D + EI = 180 + 0 = 180,000 MM;

TD = D  $_{\text{max}}$  - D  $_{\text{min}}$  = ES – EI = 0,250 – 0 = 0,250 MM.

Рассчитаем предельные размеры и допуск вала  $\emptyset$ 180*с*11:

 $d_{\text{max}} = d + \text{es} = 180 + (-0.230) = 179,770 \text{ MM};$ 

 $d_{min} = d + ei = 180 + (-0.480) = 179,520$  MM;

 $Td = d_{max} - d_{min} = es - ei = -0,230 - (-0,480) = 0,250$  MM.

 $S_{\text{max}} = D_{\text{max}} - d_{\text{min}} = ES - ei = 0,250 - (-0,480) = 0,730 \text{ mm};$ 

S  $_{\text{min}}$  = D  $_{\text{min}}$  - d<sub>max</sub> = EI – es = 0 – (-0,230) = 0,230 MM.

Допуск посадки:

 $TS = S_{max} - S_{min} = 0,730 - 0,230 - 0,500$  MM.

Проверка:

 $TS = TD + Td = 0.250 + 0.250 = 0.500$  MM.

$$
\frac{H11(^{+0,250})}{116.230}
$$

Схема расположения полей допусков посадки  $\varnothing$ 180  $\frac{c11(\frac{1}{6},256)}{0,480}$ приведена на рис.1

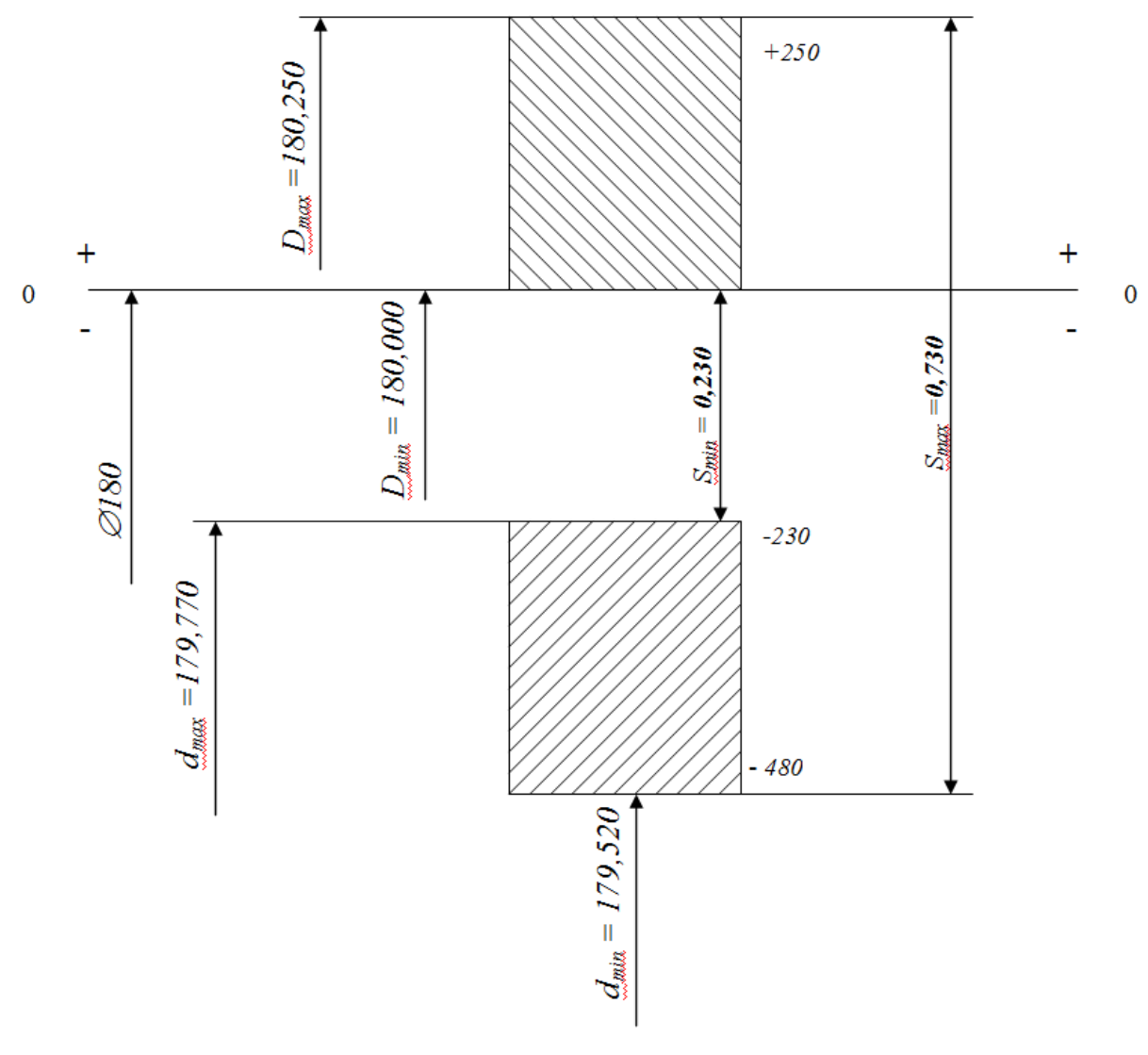

Рисунок 1

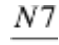

1.2  $\emptyset$ 120  $h$ 6 - гладкое цилиндрическое соединение, номинальный размер – Ø120. Поле допуска вала – h6(основное), поле допуска отверстия – N7 Посадка переходная, в системе вала. Посадка является предпочтительной в соответствии с [7, стр. 66].

По [7, стр. 27 или таблица квалитетов] определяем допуск отверстия Ø120N7:  $T_D = 35$  мкм и вала Ø120h6: Т<sub>d</sub> = 22 мкм.

Определим предельные отклонения

для отверстия:  $ES = -10$  мкм,  $EI = -45$ мкм [7, стр. 106 или таблица осн.откл. отверстий (файл)];

для вала: es = 0 мкм, ei = - 22 мкм [7, стр. 95 или таблица осн.откл. валов (файл)].

Рассчитаем предельные размеры и допуск отверстия Ø120N7:

 $D_{\text{max}} = D + ES = 120 + (-0.010) = 119,990 \text{ mm};$ 

D  $_{min}$  = D + EI = 120 + (-0,045) = 119,955 MM;

TD = D  $_{\text{max}}$  - D  $_{\text{min}}$  = ES – EI = -0,010 – (-0,045) = 0,035 мм.

Рассчитаем предельные размеры и допуск вала  $\varnothing$ 120h6:

 $d_{\text{max}} = d + \text{es} = 120 + 0 = 120,000 \text{ mm}$ ;

 $d_{min} = d + ei = 120 + (-0.022) = 119.978$  MM;

 $Td = d_{max} - d_{min} = es - ei = 0 - (-0.022) = 0.022$  MM.

 $S_{\text{max}} = D_{\text{max}} - d_{\text{min}} = ES - ei = -0.010 - (-0.022) = 0.012$  MM;  $N_{max} = d_{max} - D_{min} = es - EI = 0 - (-0.045) = 0.045$  MM. Допуск посадки:  $T(S,N) = S$  max + Nmax = 0,012 + 0,045 = 0,057 MM. Проверка:  $TS = TD + Td = 0.035 + 0.022 = 0.057$  MM.

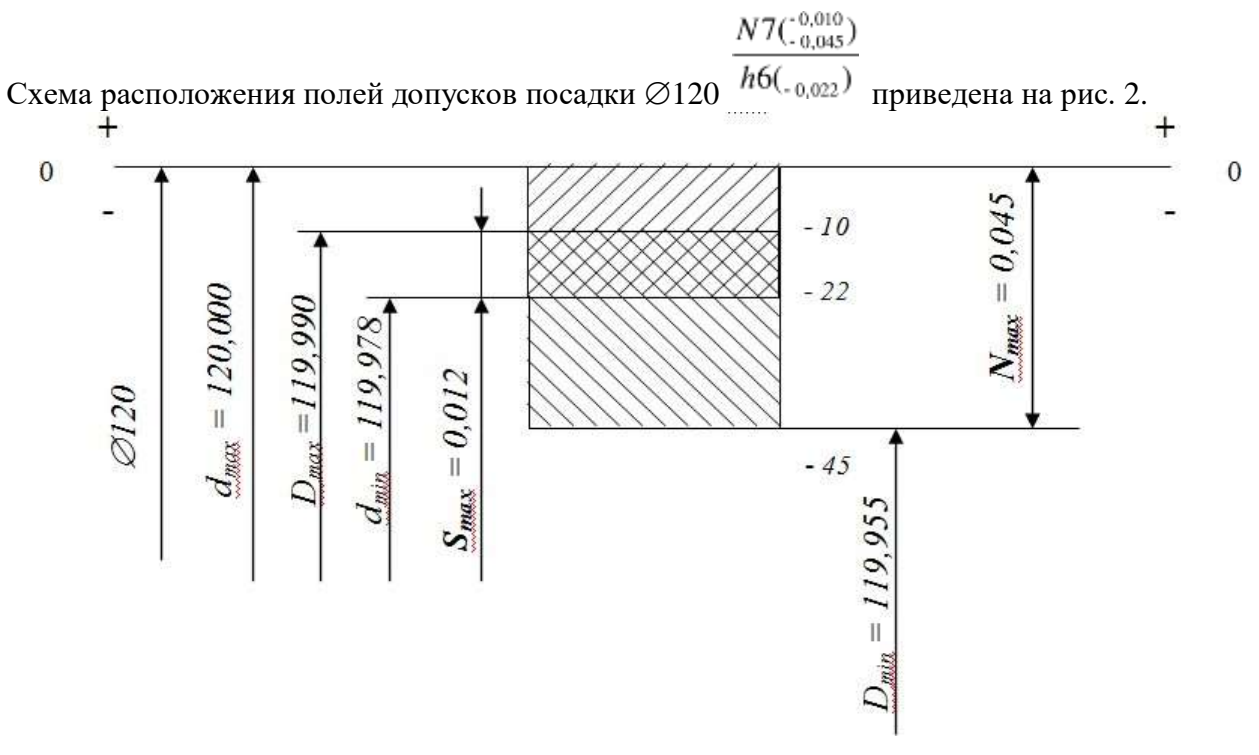

Рисунок 2

S7

1.3  $\emptyset$ 63  $h$ 6 - гладкое цилиндрическое соединение, номинальный размер – Ø63. Поле допуска вала – h6(основное), поле допуска отверстия – S7. Посадка с натягом в системе вала. Посадка не является предпочтительной в соответствии с [7, стр. 67].

По [7, стр. 27 или таблица квалитетов] определяем допуск отверстия Ø63S7:  $T_D = 30$  мкм и вала Ø63h6: Т<sub>d</sub> = 19мкм.

Определим предельные отклонения

для отверстия:  $ES = -42$  мкм,  $EI = -72$  мкм [7, стр. 110 или таблица осн.откл. отверстий (файл)];

для вала: es = 0 мкм, ei =  $-19$  мкм [7, стр. 95 или таблица осн.откл. валов (файл)].

Рассчитаем предельные размеры и допуск отверстия Ø63S7:

D  $_{\text{max}}$  = D + ES = 63 + (-0,042) = 62,958 мм;

D  $_{\text{min}}$  = D + EI = 63 + (-0,072) = 62,928 MM;

TD = D  $_{\text{max}}$  - D  $_{\text{min}}$  = ES – EI = -0,042 – (-0,072) = 0,030 мм.

Рассчитаем предельные размеры и допуск вала  $\varnothing$ 63h6:

 $d_{max} = d + es = 63 + 0 = 63,000$  MM;

 $d_{min} = d + ei = 63 + (-0.019) = 62,981$  MM;

 $Td = d_{max} - d_{min} = es - ei = 0 - (-0.019) = 0.019$  MM.

 $N_{\text{max}} = d_{\text{max}} - D_{\text{min}} = \text{es} - EI = 0 - (-0.072) = 0.072 \text{ mm};$ 

 $N_{min} = d_{min} - D_{max} = ei - ES = -0.019 - (-0.042) = 0.023$ мм.

Допуск посадки:

 $TN = N_{max} - N_{min} = 0.072 - 0.023 = 0.049$  мм.

Проверка:  $TN = TD + Td = 0.030 + 0.019 = 0.049$  мм.

# $ST(\frac{0.042}{0.072})$

 $\overline{0}$ 

Схема расположения полей допусков посадки  $\varnothing$ 63  $h^{6(^{-0.019})}$  приведена на рис.3

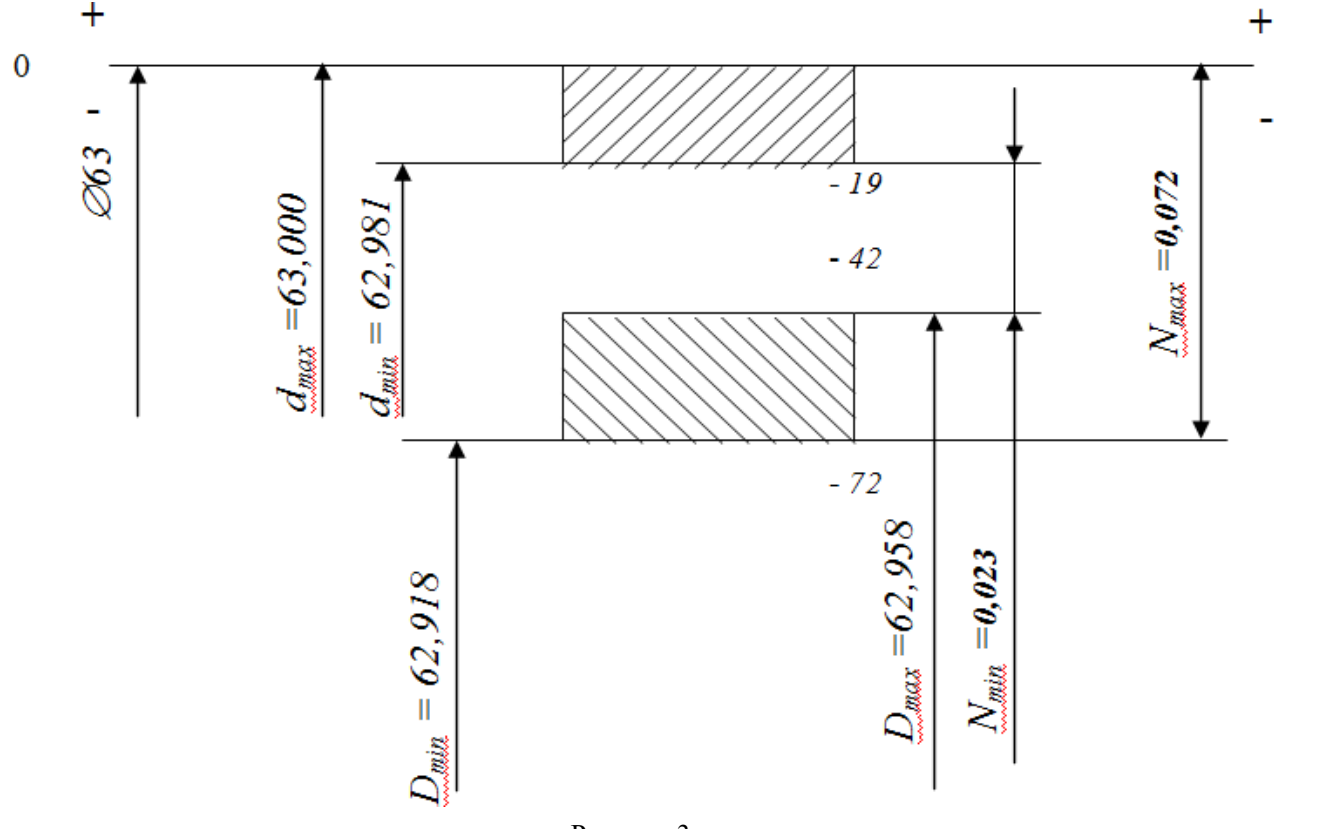

Рисунок 3

#### **ЗАДАЧА 2**

По данным табл. 3 и 4 произвести анализ посадок радиального подшипника качения.

В табл. 4 указаны только основные отклонения. Для построения поля допуска деталей, сопрягаемых с подшипником качения, номер квалитета следует определять исходя из заданной точности подшипника:

- для классов точности 0 и 6 отверстия в корпусах обрабатываются по IT7, валы по IT6;
	- для классов точности 5 и 4 отверстия в корпусах обрабатываются no IT6, валы по IT5.
- 1. Начертить схемы расположения полей допусков посадки подшипника на вал и посадки подшипника в корпус. На схемах произвести графический анализ сопряжений,

указав  $N_{\text{max}}$ ;  $N_{\text{min}}$ ;  $S_{\text{max}}$ ;  $S_{\text{min}}$ ;  $N_m$ ;  $S_m$  (схемы составить по условиям задачи 1).

2. Дать эскиз соединения, указав на нем посадки подшипника в корпус и на вал.

Таблица 3

#### подшипников

#### качения

Последняя цифра номера зачетной книжки

Таблица 4

подшипников качения Предпоследняя цифра номера зачетной книжки

 $\theta$ 1 2 3 4 5 6 7 8 9 По d с валом h js f m k g n js h k По D с корпусом K P F H N H  $J_s$ G M  $J<sub>s</sub>$ 

## **Пример решения задачи**

Произвести анализ посадок радиального подшипника качения

 $(d = 5$  мм,  $D = 19$  мм, класс точности 4), отверстие корпуса, сопрягаемое с подшипником - $\emptyset$ 19К6; вал -  $\emptyset$ 5h5.

Эскиз сопряжения подшипника с валом и корпусом приведен на рис.4.

2.1 Отклонения наружного кольца подшипника находим по [7, стр.250] -  $\emptyset$ 19*l*4<sub>-0,005</sub>;

+0.002 отклонения сопрягаемого корпуса по [7, стр.106] -  $\varnothing$ 19К6  $\cdot$ 0.011.

$$
19 \frac{K6(\frac{+0.002}{0.011})}{146}
$$

Посадка подшипника в корпус -  $\varnothing$   $\qquad \qquad$   $\qquad \qquad$   $\qquad$   $\qquad$   $\qquad$   $\qquad$  .

S  $_{\text{max}} = D \text{ max-dmin} = ES - ei = 0,002 - (-0,005) = 0,007 \text{ MM};$ 

 $N_{max} = d_{max} - D_{min} = es - EI = 0 - (-0.011) = 0.011$  MM;

 $T(S,N) = S$ <sub>max</sub> + N<sub>max</sub> = TD + Td = 0,007 + 0,011= 0,013 + 0,005 = 0,018 мм.

Схема посадки подшипника в корпус приведена на рис. 5.

2.2 Отклонения внутреннего кольца подшипника находим по [7, стр.249] -  $\emptyset$ 5L4<sub>-0,004</sub>; отклонения сопрягаемого вала по [7, стр.106] -  $\emptyset$ 5h5-0,005

$$
L4(\Omega_{-0.004})
$$

Посадка подшипника на вал -  $\varnothing$   $\frac{5\frac{24}{100} \cdot 0.004 \cdot 1}{h5(\frac{1}{10000})}$ S  $_{\text{max}} = D \text{ max-dmin} = ES - ei = 0 - (-0.005) = 0.005 \text{ mm}$ ;  $N_{max} = d_{max} - D_{min} = es - EI = 0 - (-0.004) = 0.004$  MM;  $T(S,N) = S$  max + Nmax = TD + Td = 0,005 + 0,004 = 0,004 + 0,005 = 0,009 MM. Схема посадки подшипника на вал приведена на рис. 6

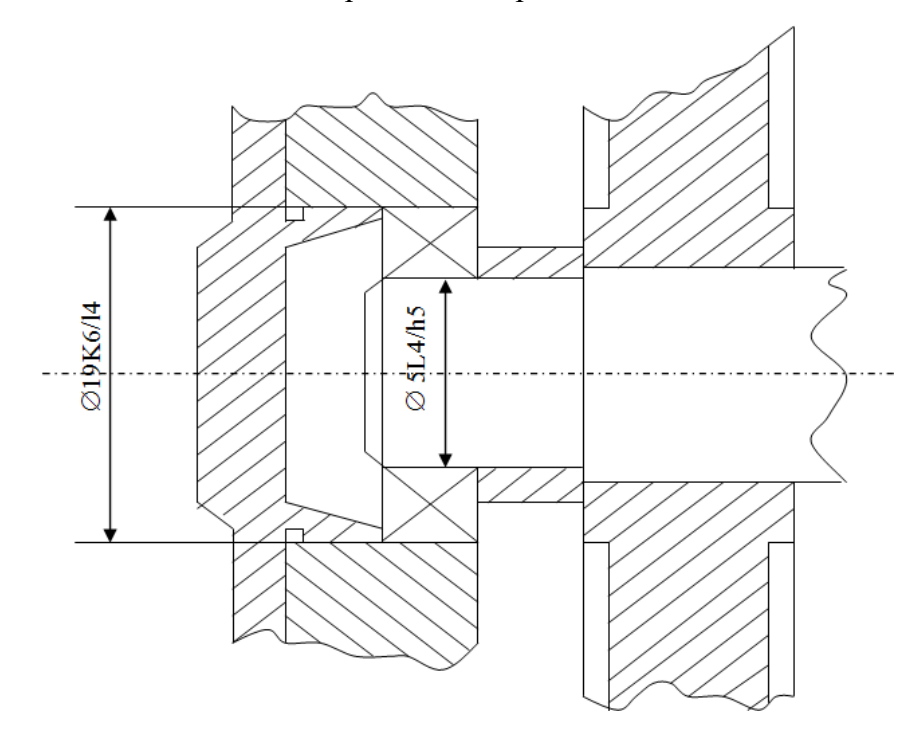

Рисунок 4 – Эскиз сопряжения подшипника с валом и корпусом

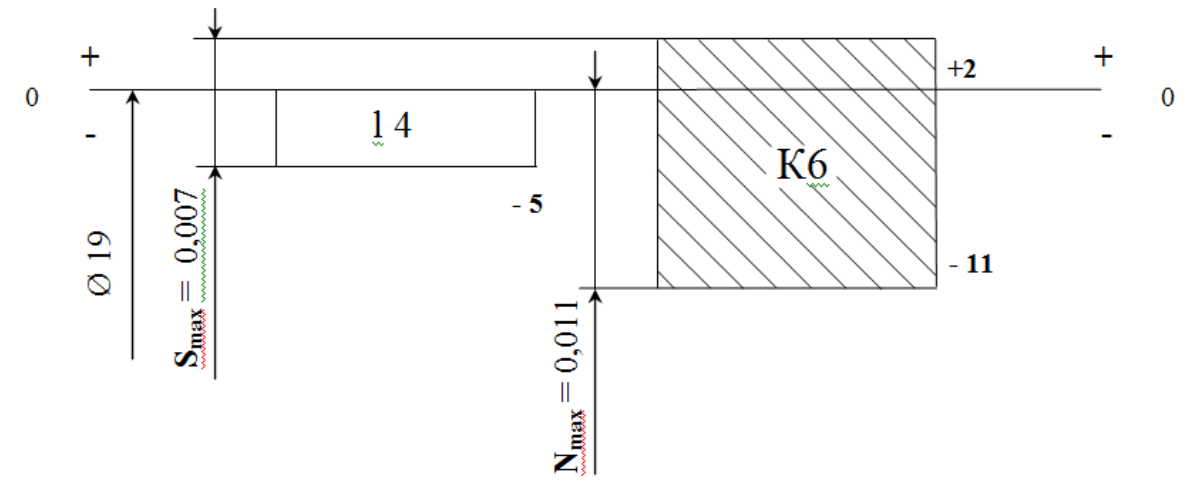

Рисунок 5 – Схема посадки подшипника в корпус

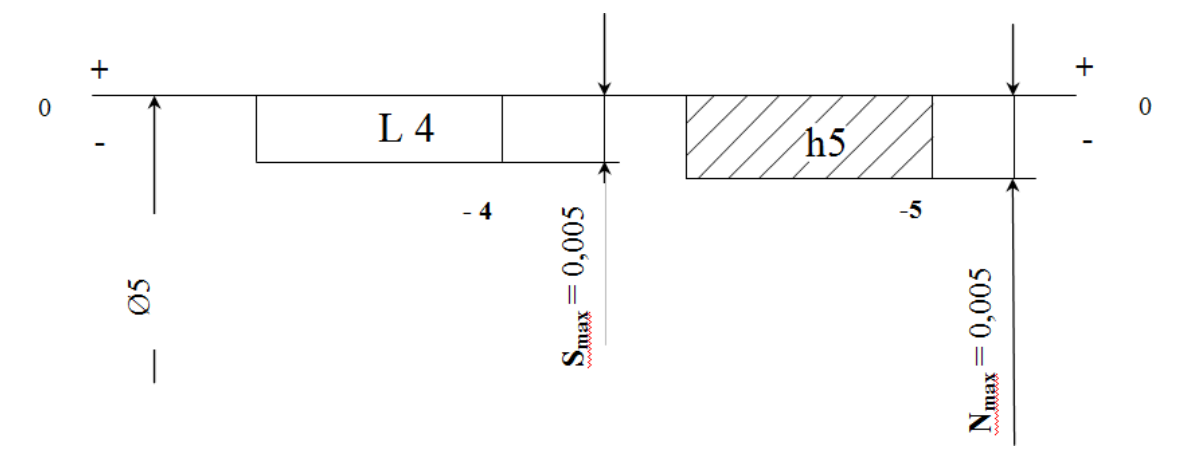

Рисунок 6 – Схема посадки подшипника на вал

#### **ЛИТЕРАТУРА**

1. Допуски и технические измерения: учебник для нач. проф. образования / С.А. Зайцев, А.Д. Куранов,

А.Н. Толстов. . — М.: ИЦ «Академия», 2012. — 304 с.

2. Допуски и технические измерения: Контрольные материалы: учеб. пособие для нач. проф.

образования / Т. А. Багдасарова. — М.: ИЦ «Академия», 2013. — 64 с.

3. Багдасарова Т. А. Допуски и технические измерения: Лабораторно-практические работы: учеб.

пособие для нач. проф. образования /. — М.: ИЦ «Академия», 2013. — 64 с.

4. Багдасарова . Т. А. Допуски и технические измерения: раб. тетрадь: учеб. пособие для нач. проф. образования. — М.: ИЦ «Академия», 2013. — 80 с.

#### **Лабораторно-практическое занятие №2**

**Тема: Допуски и посадки гладких цилиндрических соединений**

*Цели работы*: Научиться вести расчет полей допусков и посадок.

*Задания для самостоятельной работы:* на формате А4 выполнить и оформить отчет.

#### *Ход работы и порядок её выполнения:*

Поверхности, размеры, отклонения и допуски. Поверхности деталей бывают сопрягаемыми и несопрягаемыми, или свободными. При этом они могут быть цилиндрическими, плоскими, коническими, эвольвентными, сложными (шлицевые, винтовые) и др. Сопрягаемыми называют поверхности, по которым детали соединяются в сборочные единицы, а сборочные единицы — в механизмы. Несопрягаемыми, или свободными, — конструктивно необходимые поверхности, не предназначенные для соединения с поверхностями других деталей.

Внутренние цилиндрические поверхности, а также внутренние поверхности с параллельными плоскостями (отверстия в ступицах, шпоночные пазы и пр.) являются охватывающими (их условно называют отверстиями; диаметры отверстий обозначают буквой D). Наружные отверстия (цилиндрическая поверхность вала, боковые грани шпонок) являются охватываемыми (их условно называют валами и обозначают буквой d).

**Размеры** — это числовое значение линейной величины (диаметра, длины и т.д.), они делятся на номинальные, действительные и предельные. В машино- и приборостроении все размеры в технической документации задают и указывают в миллиметрах.

**Номинальный размер (D)** — размер, относительно которого определяют предельные размеры и отсчитывают отклонения. Номинальные размеры являются основными размерами деталей или их соединений. Сопрягаемые поверхности имеют общий номинальный размер.

**Действительный размер (Dr, dr)**— размер, установленный измерением с допустимой погрешностью. Погрешностью измерения называется отклонение результата измерения от истинного значения измеряемой величины. Погрешность измерения, а следовательно, и выбор измерительных средств необходимо согласовывать с точностью, которая требуется для данного размера.

**Предельные размеры**— два предельно допустимых размера, между которыми должен находиться или которым может быть равен действительный размер. Больший из двух предельных размеров называют наибольшим предельным размером (Dmax, dmax), а меньший — наименьшим предельным размером (Dmin, dmin) Предельные размеры позволяют оценивать точность обработки деталей.

$$
D_{\text{max}} = D + ES \int_{\text{min}} D_{\text{min}} = d + EI \int_{(1)}
$$
  

$$
d_{\text{max}} = D + es \ d_{\text{min}} = D + ei \int_{(2)}
$$

Где D, d – номинальный размер, мм;

ES, es – верхнее отклонение, мм;

EI, ei – нижние отклонение, мм.

**Отклонение** — это алгебраическая разность между действительным и соответствующим номинальными размерами. Отклонения отверстий обозначают буквой E, валов — e.

**Действительное отклонение (Er, er)**равно алгебраической разности действительного и номинального размеров

$$
Er = Dr - D \text{ er} = dr - d_{(3)}
$$

Предельное отклонение равно алгебраической разности предельного и номинального размеров. Различают верхнее, нижнее и среднее отклонения.

**Верхнее (ES, es)** равно алгебраической разности наибольшего предельного и номинального размеров:

$$
ES = D_{\text{max}} - D \quad \text{es} = d_{\text{max}} - d \tag{4}
$$

**Нижнее отклонение (EI, ei)** равно алгебраической разности наименьшего предельного и номинального размеров:

 $EI = D_{\text{max}} - D$   $ei = d_{\text{max}} - d_{\text{(5)}}$ 

**Допуск (T — общее обозначение, TD — отверстия, Td — вала)**равен разности наибольшего и наименьшего предельных размеров:

$$
TD = D_{\text{max}} - D_{\text{min}} \quad TD = ES - EI \quad (6)
$$
\n
$$
Td = d_{\text{max}} - d_{\text{min}} \quad Td = es - ei \quad (7)
$$

Допуск всегда является положительной величиной независимо от способа его вычисления. На чертежах допуск указывают только через предельные отклонения, например: 10 .

Графическое изображение допусков и отклонений. Для наглядности допуски и отклонения на деталях и соединениях изображают графически (рисунок 1).

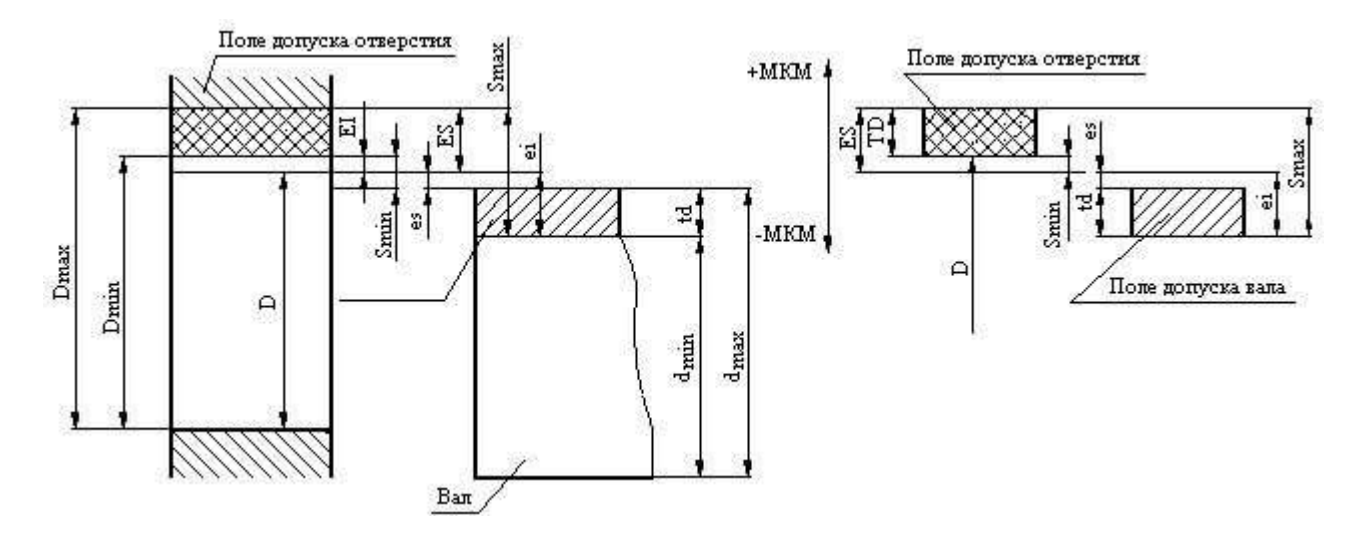

## Рисунок 1 - **Типовые примеры графического изображения допусков и отклонений**

Для графического построения полей допусков и посадок проводят горизонтальную линию 0-0, называемую нулевой. **Нулевая линия**— это линия, положение которой соответствует номинальному размеру и от которой откладываются предельные отклонения размеров. Положительные отклонения — вверх от нулевой линии, отрицательные — вниз.

**Поле допуска** — поле, ограниченное верхним и нижним отклонениями. Оно определяется величиной допуска и его положением относительно номинального размера. При графическом изображении поля допусков показывают зоны, которые ограничены двумя линиями, проведенными на расстояниях, соответствующих верхнему и нижнему отклонению.

На схемах указывают номинальный D и предельные (Dmax, Dmin, dmax, dmin) размеры, предельные отклонения **(ES, EI, es, ei)** поля допусков и другие параметры.

Механизмы всех машин и приборов состоят из взаимосоединяемых деталей и сборочных единиц. Характер соединений должен обеспечивать точность положения или перемещения деталей и сборочных единиц, надежность эксплуатации, простоту

ремонта машин и приборов, поэтому конструкции соединений могут быть различными и к их характеру могут предъявлять различные требования.

**Зазором S** называют разность размеров отверстия и вала, если размер отверстия больше размера вала, т.е. S=D-d.

**Натягом N** называют разность размеров вала и отверстия до сборки, если размер вала больше размера отверстия.

Зазоры и натяги обеспечиваются не только точностью размеров отдельно взятых деталей, но главным образом соотношением размеров сопрягаемых поверхностей – посадкой.

**Посадкой** называют характер соединения деталей, определяемый величиной получающихся в нем зазоров или натягов.

**Посадки с зазором** обеспечивают зазор в соединении (поле допуска отверстия расположено над полем допуска вала). Посадки с зазором характеризуются предельными зазорами – наибольшим и наименьшим. Наибольший зазор  $S_{\text{max}}$  равен разности наибольшего предельного размера отверстия и наименьшего предельного размера вала (рисунок 2)

$$
S_{\text{max}} = D_{\text{max}} - d_{\text{min}} S_{\text{max}} = ES - ei_{(8)}
$$

Наименьший зазор Smin равен разности наименьшего предельного размера отверстия и наибольшего предельного размера вала

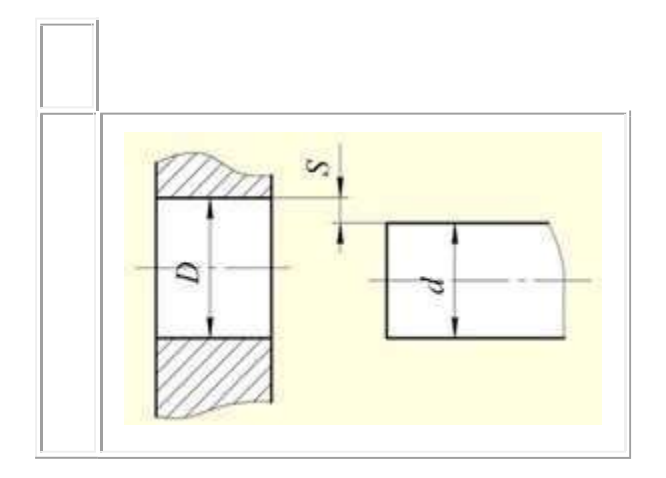

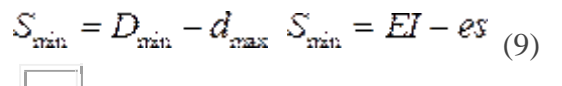

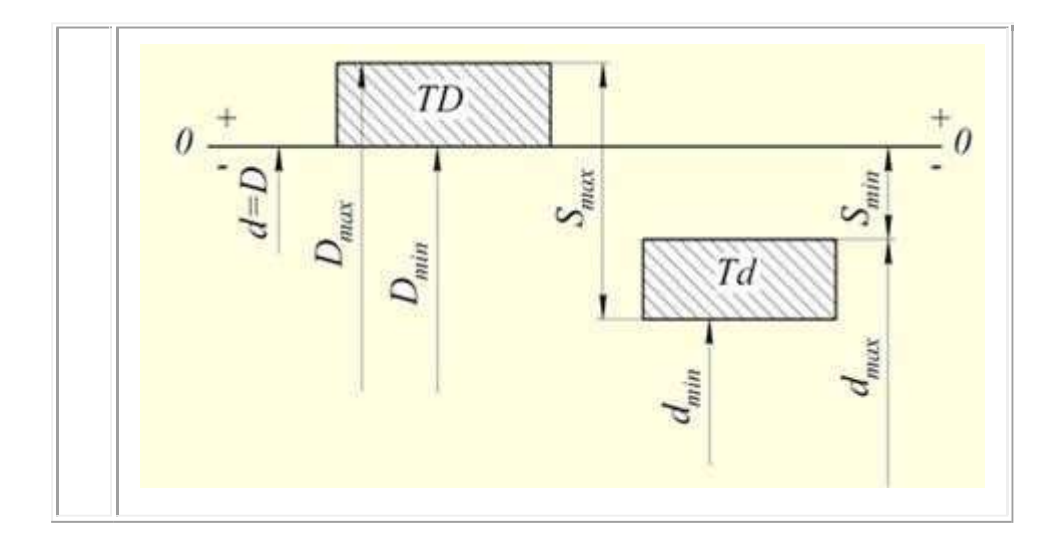

Рисунок 2 – Схема допусков посадки с зазором

**Посадки с натягом** обеспечивают натяг в соединении (поле допуска вала расположено над полем допуска отверстия). Посадки с натягом характеризуются предельными натягами. Наибольший натяг Nmax равен разности наибольшего предельного размера вала и наименьшего предельного размера отверстия; наименьший натяг N<sub>min</sub> равен разности наименьшего предельного размера вала и наибольшего предельного размера отверстия

$$
N_{\text{max}} = d_{\text{max}} - D_{\text{min}} N_{\text{max}} = \text{es} - \text{EI} (10)
$$

Предельные натяги, как и предельные зазоры, удобно вычислять через предельные отклонения:

$$
N_{\min} = d_{\min} - D_{\max} \ N_{\min} = ei - ES \ (11)
$$

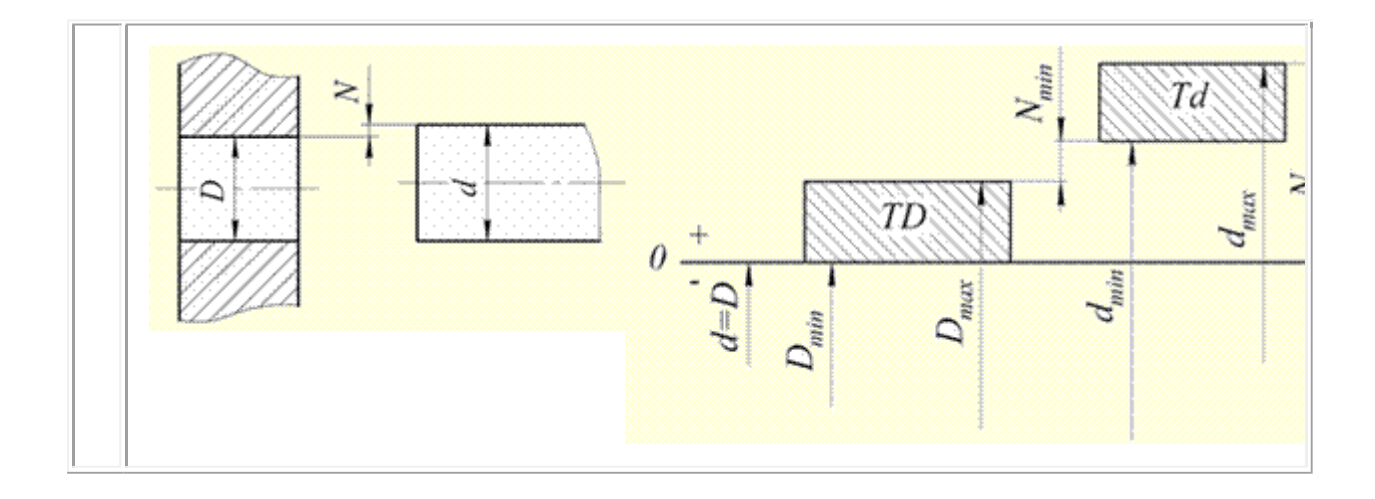

Рисунок 3 – Схема допусков посадки с натягом

**Переходные посадки** дают возможность получать в соединении как зазора, так и натяга). Переходные посадки характеризуются наибольшими зазорами и наибольшими натягами (формулы 8, 10). Для переходных посадок поля допусков отверстия и вала частично или полностью перекрываются (рисунок 4). При наибольшем предельном размере вала и наименьшем предельном размере отверстия получается наибольший натяг, а при наибольшем предельном размере отверстия и наименьшем предельном размере вала – наибольший зазор.

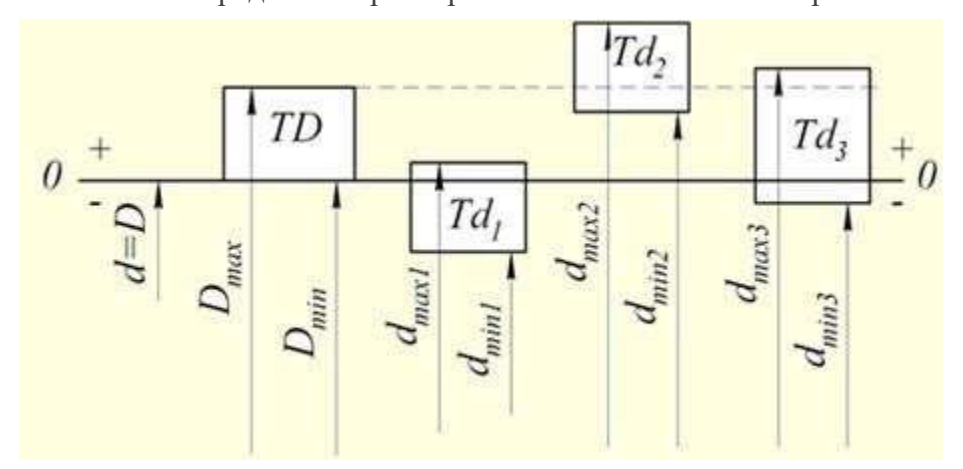

Рисунок 4 – Схема допусков переходной посадки

**Допуск посадки** ТП равен сумме допусков отверстия и вала, составляющих соединение

 $TTI = TD + Td = TS = TN$  (12)

**Для посадок с зазором** допуск посадки равен допуску натяга или разности натягов

$$
TII = TS = S_{\text{max}} - S_{\text{min}} \quad (13)
$$

**Для посадок с натягом** допуск посадки равен допуску натяга или разности натягов

 $TH = TN = N_{\text{max}} - N_{\text{min}}$  (14)

**Для переходной посадки** допуск посадки равен

 $TT = S<sub>max</sub> + N<sub>max</sub> (15)$ 

## **Образовательные результаты:**

Студент должен уметь:

У1. Контролировать качество выполняемых работ;

знать:

З1. Системы допусков и посадок, точность обработки, квалитеты, классы точности;

З2. Допуски и отклонения формы, расположения поверхностей;

#### **Литература:**

1. Допуски и технические измерения: учебник для нач. проф. образования / С.А. Зайцев, А.Д. Куранов, А.Н. Толстов.. — М.: ИЦ «Академия», 2012. — 304 с.

2. Допуски и технические измерения: Контрольные материалы: учеб. пособие для нач. проф.

образования / Т. А. Багдасарова. — М.: ИЦ «Академия», 2013. — 64 с.

3. Багдасарова Т. А. Допуски и технические измерения: Лабораторно-практические работы: учеб.

пособие для нач. проф. образования /. — М.: ИЦ «Академия», 2013. — 64 с.

4. Багдасарова . Т. А. Допуски и технические измерения: раб. тетрадь: учеб. пособие для нач. проф.

образования. — М.: ИЦ «Академия», 2013. — 80 с.

#### **Лабораторно-практическое занятие №3**

#### **Тема: Контроль шероховатости поверхности.**

*Цели работы*: Изучить основные параметры шероховатости и обозначение шероховатости на чертежах.

**Задания для самостоятельной работы:** Подготовка реферата по темам: «Виды отклонений цилиндрических поверхностей», «Виды отклонений плоских поверхностей».

## *Ход работы и порядок её выполнения:*

- 1. Изучить основные понятия.
- 2. Ответить на контрольные вопросы.
- 3. Оформить отчет.

Шероховатость поверхностей обозначают на чертеже для всех выполняемых по данному чертежу поверхностей изделия, независимо от методов их образования, кроме поверхностей, шероховатость которых не обусловлена требованиями конструкции.

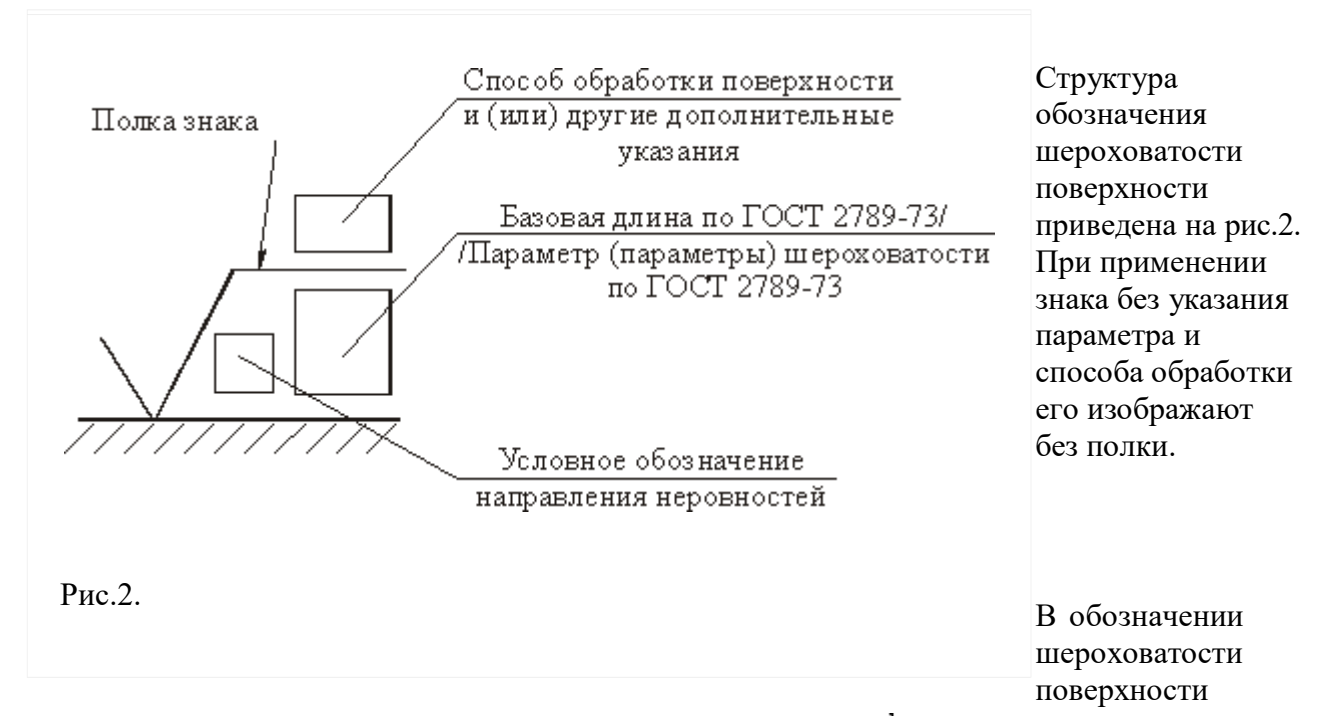

применяют один из знаков, изображенных на рис.3. Высота  $h$  должна быть приблизительно равна применяемой на чертеже высоте цифр размерных чисел.

Высота  $H$  равна  $(1,5...5)^h$ . Толщина линий знаков должна быть приблизительно равна половине толщины сплошной основной линии, применяемой на чертеже. В обозначении шероховатости поверхности, способ обработки которой конструктором не устанавливается, применяют знак по рис.3,*а*. В обозначении шероховатости поверхности, которая должна быть образована только удалением слоя материала, применяют знак по рис.3,*б*. В обозначении шероховатости поверхности, которая должна быть образована без удаления слоя материала, применяют знак по рис.3,*в* с указанием значения параметра шероховатости.

Поверхности детали, изготавливаемой из материала определенного профиля и размера, не подлежащие по данному чертежу дополнительной обработке, должна быть отмечены знаком по рис.3,*в* без указания параметров шероховатости. Состояние поверхности, обозначенной таким знаком, должно соответствовать требованиям, установленным соответствующим стандартом или техническими условиями, или другим документом, причем на этот документ должна быть приведена ссылка, например, в виде указания сортамента материала в графе 3 основной надписи чертежа по ГОСТ 2.104 – 68.

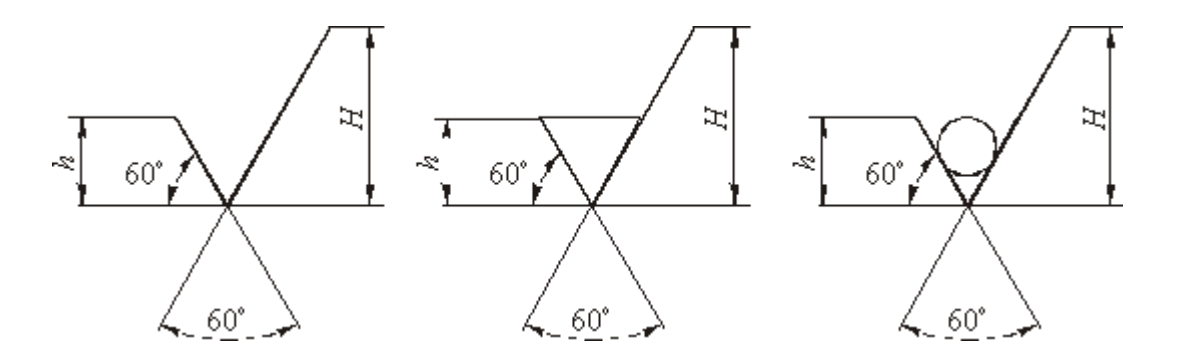

Рис.3.

Значение параметра шероховатости по ГОСТ 2789 – 73 указывают в обозначении шероховатости после соответствующего символа, например:  $R_{a,0,4}$ ; R**max** 6,3;  $S_{m,0,63}$ ;  $t_{50,70}$ ; S<sub>0</sub>,032;  $S_{z,50}$ . В примере  $t_{50,70}$  указана относительная опорная длина профиля  $t_{P=70\%}$  при уровне сечения профиля  $P=50\%$ .

При указании наибольшего значения параметра шероховатости в обозначении приводят параметр шероховатости без предельных отклонений, например:

$$
\sqrt{Ra0,4}, \sqrt{Rz50}.
$$

При указании наименьшего значения параметра шероховатости после обозначения параметра следует указывать « $min$ », например:

$$
\sqrt{Ra3,2\min} , \sqrt{Rz50\min} .
$$

При указании диапазона значений параметра шероховатости поверхности в обозначении шероховатости приводят пределы значений параметра, размещая их в две строки, например:

$$
Ra0,8
$$
,  $Rz0,10$ ,  $R$  max  $0,80$ ;  $t_{50}$  70

0,4 0,5 0,32 50

В верхней строке приводят значение параметра, соответствующее более грубой шероховатости.

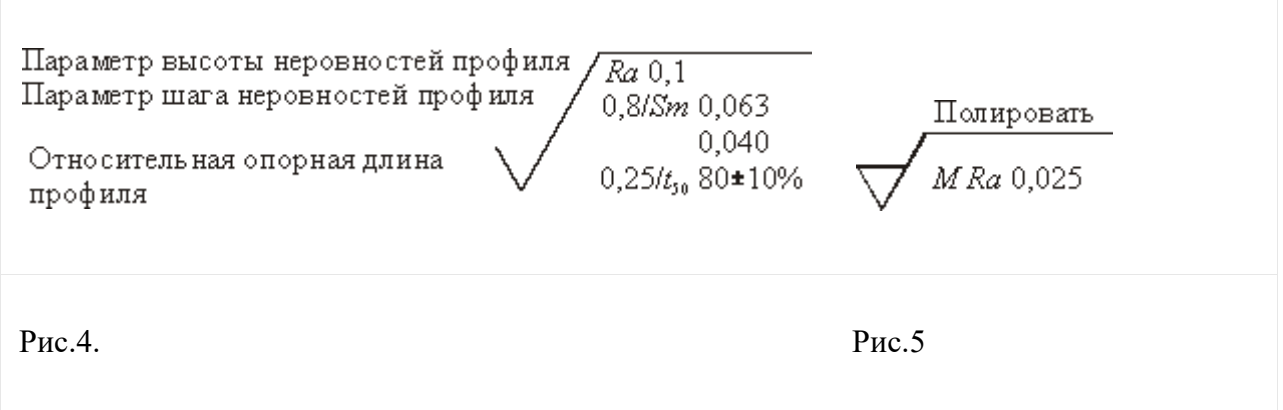

При указании номинального значения параметра шероховатости поверхности в обозначении приводят это значение с предельными отклонениями по ГОСТ 2789 – 73, например:

 $Ra_{1,20\%};$   $Rz_{100-10\%};$   $Sm_{0,63+20\%};$   $t_{50}$   $70\pm40\%$ 

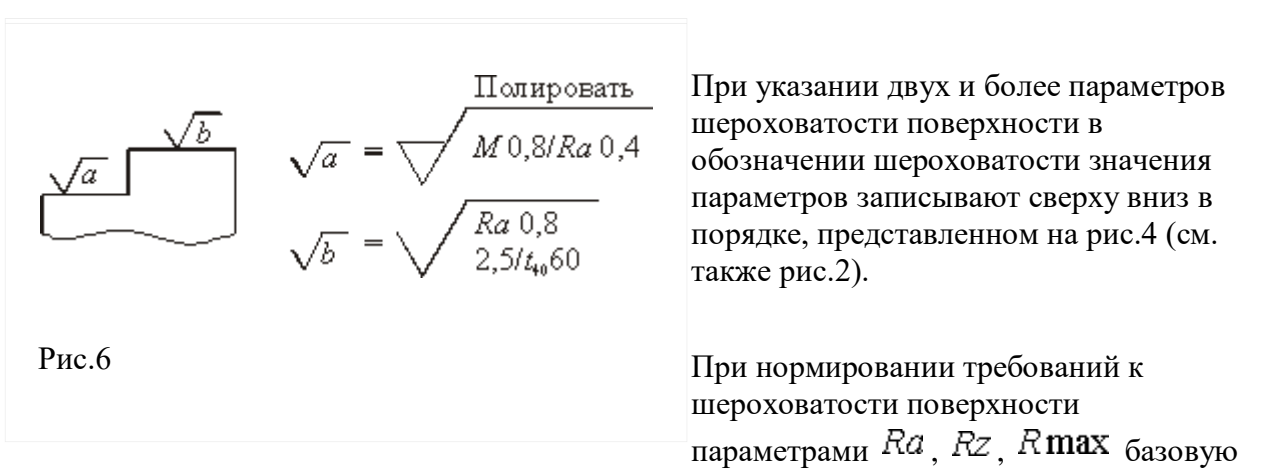

длину в обозначении шероховатости не приводят, если она соответствует ГОСТ 2789 – 73 для выбранного значения параметра шероховатости.

Условные обозначения направления неровностей должны соответствовать приведенным в табл.1.

Таблица 1

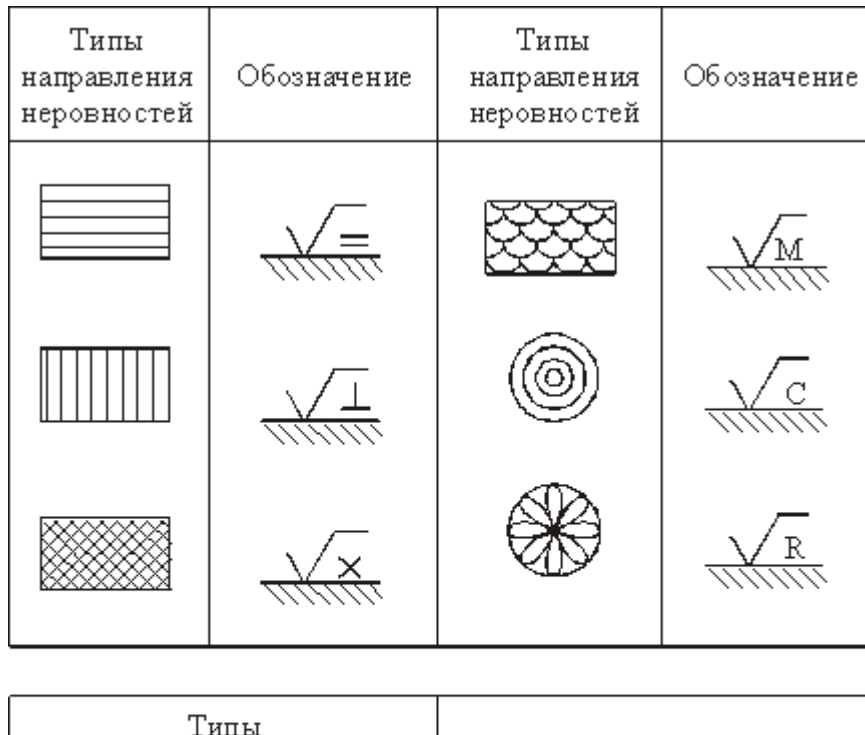

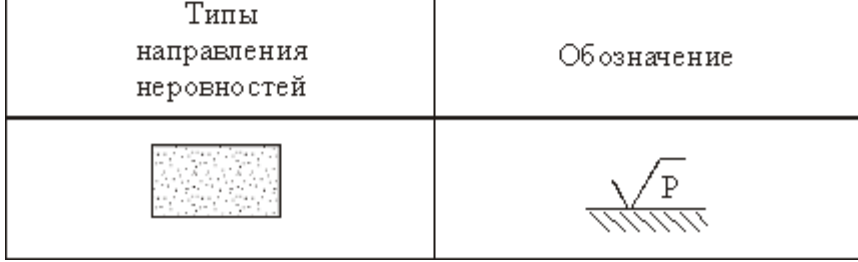

Условные обозначения направления неровностей приводят на чертеже при необходимости.

Высота знака условного обозначения направления неровностей должна быть приблизительно равна  $h$ . Толщина линий знака должна быть приблизительно равна половине толщины сплошной основной линии.

Вид обработки поверхности указывают в обозначении шероховатости только в случаях, когда он является единственным, применимым для получения требуемого качества поверхности (рис.5).

Допускается применять упрощенное обозначение шероховатости поверхностей с разъяснением его в технических требованиях чертежа по примеру, указанному на рис.6.

#### **Образовательные результаты:**

Студент должен уметь:

У1. Контролировать качество выполняемых работ;

знать:

З1. Системы допусков и посадок, точность обработки, квалитеты, классы точности;

З2. Допуски и отклонения формы, расположения поверхностей;

Отчёт по практическому занятию – графическая работа на формате А3.

#### **Литература:**

1. Допуски и технические измерения: учебник для нач. проф. образования / С.А. Зайцев, А.Д. Куранов, А.Н. Толстов. . — М.: ИЦ «Академия», 2012. — 304 с.

2. Допуски и технические измерения: Контрольные материалы: учеб. пособие для нач. проф.

образования / Т. А. Багдасарова. — М.: ИЦ «Академия», 2013. — 64 с.

3. Багдасарова Т. А. Допуски и технические измерения: Лабораторно-практические работы: учеб.

пособие для нач. проф. образования /. — М.: ИЦ «Академия», 2013. — 64 с.

4. Багдасарова . Т. А. Допуски и технические измерения: раб. тетрадь: учеб. пособие для нач. проф. образования. — М.: ИЦ «Академия», 2013. — 80 с.

## **Лабораторно-практическое занятие №4**

#### **Тема: Измерение размеров деталей штангенциркулем.**

*Цели работы*: научиться пользоваться штангенциркулем для измерения линейных размеров.

#### **Задания для самостоятельной работы:**

- 1. Изучить устройство, работу и порядок отсчета показаний штангенциркуля по шкалам штанги и нониуса.
- 2. Произвести измерение детали типа «Вал».
- 3. Составить отчет о проделанной работе.

#### *Ход работы и порядок её выполнения:*

- 1. Изучить теоретический материал;
- 2. Выполнить эскиз штангенциркуля.
- 3. Оформить на формате А4.

Штангенциркулем называется средство для измерения линейных размеров.

ГОСТ 166-80 предусматривает изготовление трех типов штангенциркулей:

- ШЦ I с ценой деления 0,1 мм
- ШЦ II с ценой деления  $0.05$  мм
- ШЦ- III с ценой деления 0,05 мм и 0,1 мм

Штангенциркулъ ШЦ-1 предназначен для наружных и внутренних измерении и для измерения глубин.

Характерной особенностъю для штангенинструментов является наличие линейного нониуса (дополнителъной шкалы) для отчета целых и дробных величин цены деления штанги.

Штангенциркуль (рис.1) представляет собой штангу 1, на которой нанесена шкала с ценой деления 1мм, по штанге 1 передвигается рамка 3 со вспомогательной шкалой нониусом 5. Штангенциркуль снабжен губками для наружных и внутренних измерений 2, а также зажимом 4 К рамке 3 прикреплена линейка глубиномера 6. Нониус является вспомогательной шкалой, позволяющий отсчитывать доли деления шкалы штанги. Он нанесен на скошенной поверхности рамки или отдельной пластинки, укрепленной в окне рамки.

#### **Порядок отсчета показаний штангенциркуля по шкалам штанги и нониуса:**

1. Читают число целых миллиметров, для этого находят на шкале штанги штрих, ближайший слева к нулевому штриху нониуса и запоминает его числовое значение

2. Читают доли миллиметра, для этого на шкале нониуса находят штрих, ближайший к нулевому делению и совпадающий со штрихом шкалы штанги и умножают его порядковый номер на цену деления (0,1мм) нониуса

3. Подсчитывают полную величину показания штангенциркуля, для этого складывают число целых миллиметров и долей миллиметра.

Устройство штангенциркуля см. рис.1

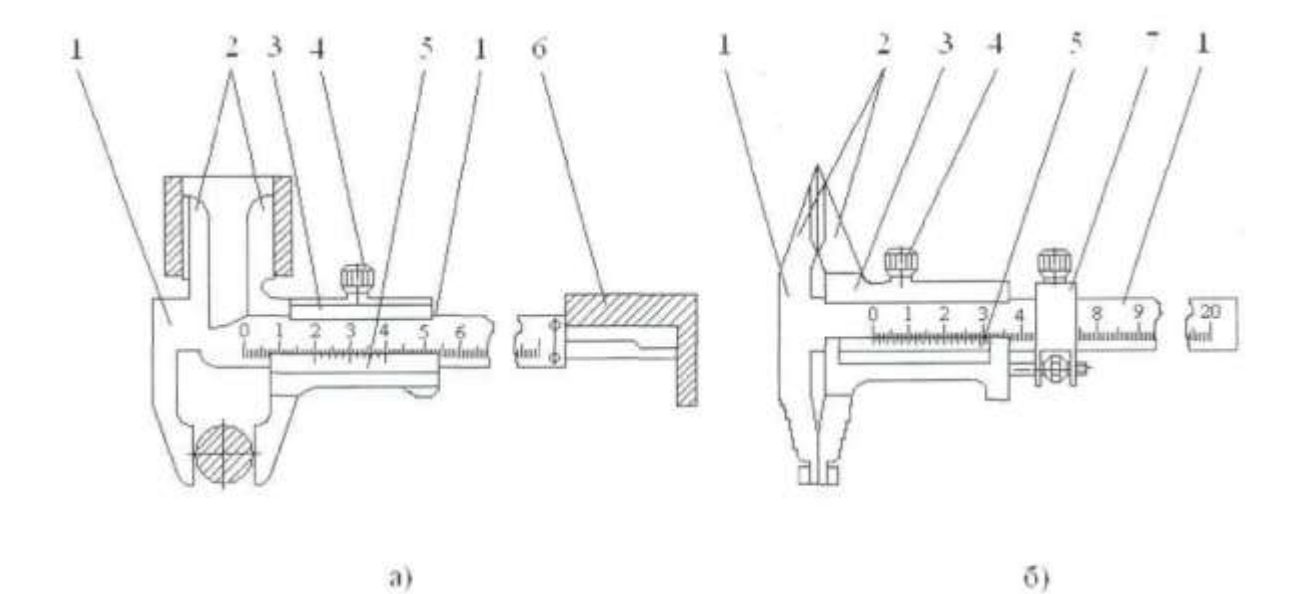

а - с глубиномером; б - с микрометрической подачей; 1 - штанга; 2 - губки; 3 - рамка; 4 - зажимной винт; 5 - нониус; 6 - глубиномер; 7 - микрометрическая подача Рисунок 1. Штангенциркуль ШЦ-1

## **Последовательность измерения штангенциркулем.**

При измерении штангенциркулем поверхности губок доводят до требуемого размера путем соприкосновения с проверяемой поверхностью, проверяя при этом правильность их положения (отсутствие перекосов и нормальность усилия при перемещении), закрепляют рамку и читают показания.

При чтении показаний штангенциркуль следует держать прямо перед глазами. Если смотреть на показания сбоку, это приведет к неправильным результатам измерений

При перемещении рамки правая рука должна поддержать штангу

Закрепление рамки надо производить большим и указательными пальцами правой руки, поддерживая штангу остальными пальцами этой руки; левая руки при этом должна поддерживатъ губку штанги

При измерении незакрепленной детали левая рука должна находиться за губками и захватывать деталь недалеко от губок; правой рукой поддерживают штангу, при этом большим пальцем этой руки, перемещают рамку до соприкосновения с проверяемой поверхностью, не допуская перекоса губок и добиваясь нормального измерителъного усилия.

## **Положение губок относительно проверяемых наружных поверхностей.**

Линия измерения 1 перпендикулярна оси детали, а линия измерения 2 перпендикулярна параллельным плоскостям

## **Положение губок относительно цилиндрических поверхностей.**

Линия измерения перпендикулярно оси детали и проходит через её центр.

## **Положение губок относительно проверяемых внутренних параллельных поверхностей**

Линия измерения перпендикулярно параллельным плоскостям (рис.1.5а)

## **Положение линейки глубиномера относительно проверяемой детали**

Линейка глубиномера перпендикулярна поверхностям, между которыми проверяется глубина

#### **Образовательные результаты:**

Студент должен уметь:

У1. Контролировать качество выполняемых работ; знать:

З1. Системы допусков и посадок, точность обработки, квалитеты, классы точности;

З2. Допуски и отклонения формы, расположения поверхностей;

## **Литература:**

1. Допуски и технические измерения: учебник для нач. проф. образования / С.А. Зайцев, А.Д. Куранов, А.Н. Толстов. . — М.: ИЦ «Академия», 2012. — 304 с.

2. Допуски и технические измерения: Контрольные материалы: учеб. пособие для нач. проф.

образования / Т. А. Багдасарова. — М.: ИЦ «Академия», 2013. — 64 с.

3. Багдасарова Т. А. Допуски и технические измерения: Лабораторно-практические работы: учеб. пособие для нач. проф. образования /. — М.: ИЦ «Академия», 2013. — 64 с.

4. Багдасарова . Т. А. Допуски и технические измерения: раб. тетрадь: учеб. пособие для нач. проф. образования. — М.: ИЦ «Академия», 2013. — 80 с.